## **Fliegl**

## **Erweitertes ISOBUS-Training für Händler**

Mehr Infos über ISOBUS, ISOBUS-Verbindungselemente, AEF-Funktionalitäten, CAN-Bus, Datenbank, CheckTool und Ticket-System vermittelt

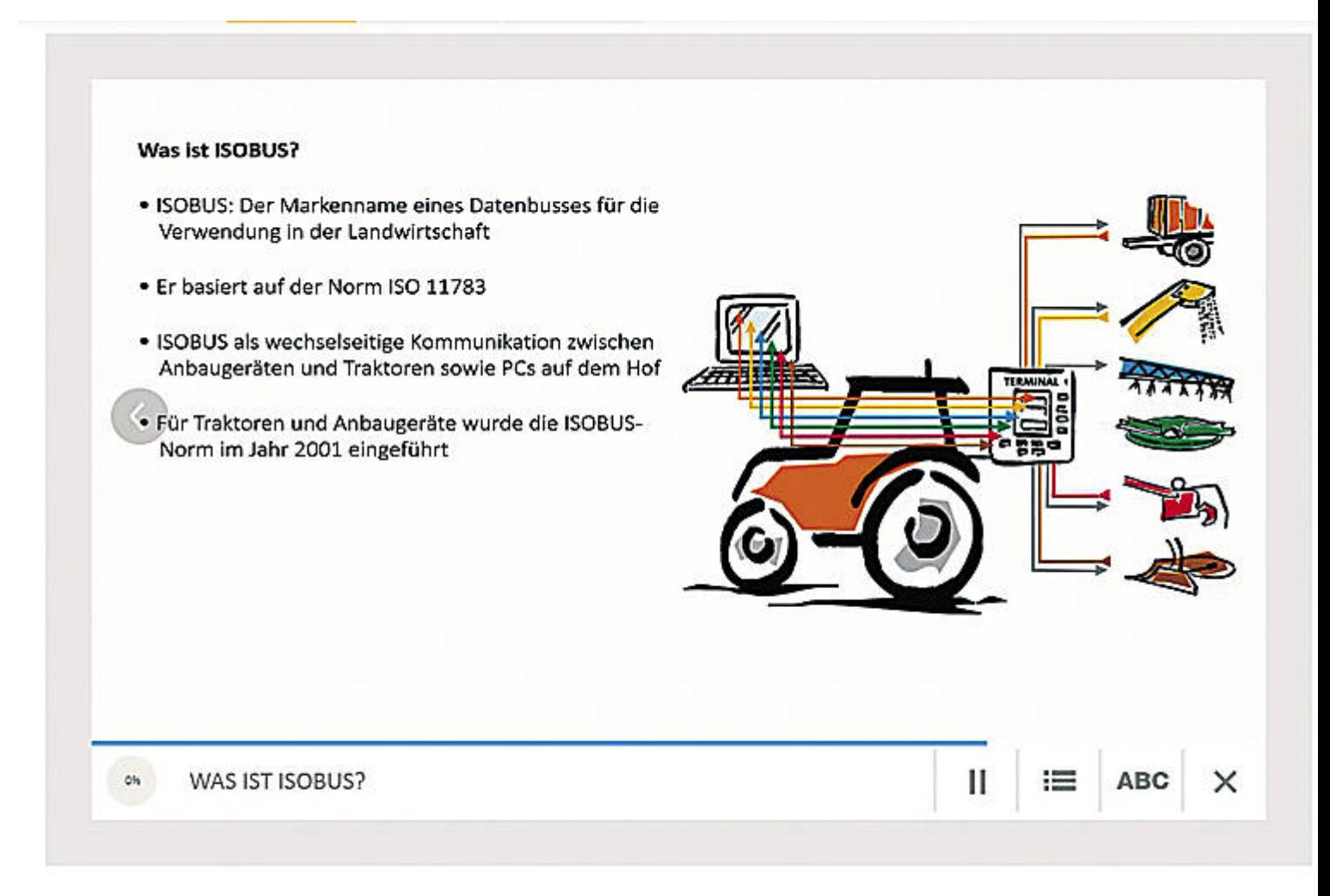

© Fliegl

Das Technical Training ist etwas umfangreicher als die drei bisherigen Web-Trainings und offline als PowerPoint – wie auch als PDF-Variante verfügbar.

Fliegl will seine Händler jetzt noch besser in die Welt von ISOBUS einführen. Bereits seit 2018 können Fliegl-Händler an drei verschiedenen Trainings der Agricultural Industry Electronics Foundation (AEF) teilnehmen und mit ihnen den einfachen, schnellen und effektiven Einstieg in ISOBUS, Datenbank und CheckTool erlernen. Die Video-Trainingsmodule sind Web-basiert, vermitteln Wissen in nur je 15 Minuten – und sie sind für Fliegl-Händler kostenlos. Neu ist das Technical Training der AEF. Es vermittelt alle wichtigen Inhalte über ISOBUS, ISOBUS-Verbindungselemente, AEF-Funktionalitäten, CAN-Bus, Datenbank, CheckTool und Ticket-System. Das Technical Training ist etwas umfangreicher als die drei bisherigen Web-Training und offline als PowerPoint wie auch als PDF-Variante verfügbar.

? Was ist ISOBUS?

? Welche ISOBUS-Hardware-Elemente gibt es? Wie werden Terminal, In-Cab-Steckdose, Anbaugeräte-Stecker etc. miteinander gekoppelt und installiert?

- ? Wie kann ISOBUS nachgerüstet werden?
- ? Welche AEF-Funktionalitäten gibt es aktuell? Was bedeutet Abwärtskompatibilität?
- ? Wie funktioniert UT (Universal Terminal)?
- ? Welche Vorteile bietet TECU (Tractor Electronic Control Unit)?
- ? Welche Task Controller Funktionalitäten gibt es?
- ? Wie funktioniert ein CAN Bus? Welche Unterschiede gibt es zwischen aktiv und passiv geregeltem System?
- ? Wie registrieren sich Händler auf der ISOBUS-Datenbank?
- ? Wie wird eine Kompatibilitätsprüfung durchgeführt?
- ? Wie und wofür wird CheckTool benutzt?
- ? Wie wird das Ticket-System für die Fehlerbehebung verwendet?

Im AEF Technical Training werden alle Inhalte einfach, kompakt und verständlich erklärt. Bilder, Grafiken und Praxisbeispiele machen das Training anschaulich. Das Modul ist auf Deutsch und Englisch verfügbar.

Registrierung per E-Mail an registration@fliegl.com.